## **Creating NSV-7 Typical table**

The NSV-7 Product consists of two tables:

- 1. NSV-7 Typical table.
- 2. NSV-7 Actual table.

You must create a NSV-7 Typical table first before creating a NSV-7 Actual table.

To create NSV-7 Typical table, either

- Add a new Measurement Set by clicking the Create New Measurement Set button and select an owning element for the Measurement Set, and then specify the Measurements and Resources to be measured in the table cells.
- Add the existing Measurement Sets by clicking the Add Existing Measurement Set button and select existing Measurement Sets from the model

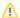

- You can remove Rows (Measurement Sets) from the model or table, order, or export them to a CSV or HTML format.
- Right-click on a cell to see more menus.
- The created instances are stored in the same location as the Typical Measurements table.